# **FTRFONT**

## **Description**

Use FTRFONT to set the font for the report footer.

### **Syntax**

**FTRFONT** "NAME,STYLE,SIZE,0"

#### Remarks

Ftrfont uses the following parameters:

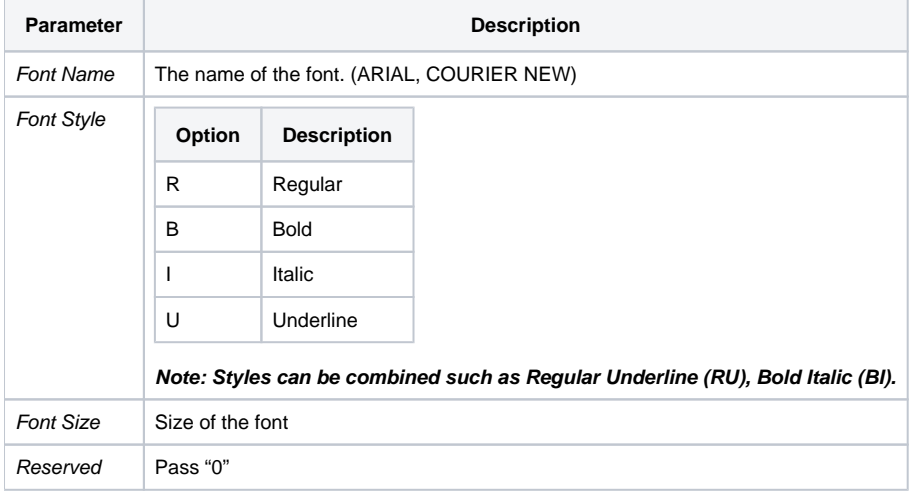

## Example

```
*Set the report footing font to Arial, Bold Italic, font size 10.
Declare Subroutine Run_Report
Stmt = 'LIST CUSTOMERS CUSTOMER_NAME CITY '
stmt:= 'FOOTING "This is the Footer" FTRFONT "ARIAL,BIU,12,0"'
Run_report("",stmt)
```